# Proof Automation for Disjunctions and Logical Atomicity in Iris

#### Ike Mulder

Radboud University Nijmegen Iris Workshop 2023

May 22, 2023

1

# Diaframe, last year

Automation for fine-grained concurrency:

- $\triangleright$  standard WP goals
- $\blacktriangleright$  support for invariants  $\boxed{P}^N$
- Support for ghost state  $[a]^{\gamma}$

## Diaframe, updates

- 1. Extensible for other goals
	- i.e., logical atomicity, contextual refinement
- 2. Better support for disjunctions
- 3. Available on opam: coq-diaframe

### Diaframe, updates

- 1. Extensible for other goals i.e., logical atomicity, contextual refinement
- 2. Better support for disjunctions
- 3. Available on opam: coq-diaframe

### Disjunctions in Iris verifications

### After opening invariant  $|I|$  and symbolic execution:

### $\Delta \vdash \Longrightarrow I * \text{wp } e \{\Phi\}$

### Disjunctions in Iris verifications

### After opening invariant  $|I_1 \vee I_2|$  and symbolic execution:

### $\Delta \vdash \Longrightarrow (I_1 \vee I_2) * \text{wp } e \{\Phi\}$

Disjunction example

### $\forall m : \mathbb{Z}.$  7  $\leq m \leq 13 \rightarrow m \equiv 0 \pmod{5} \rightarrow$  $\ell \mapsto m \vdash \ell \mapsto 10 \vee \ell \mapsto 15$

### **Overview**

- 1. Backtracking is unwanted
- 2. Case distinctions make disjunctions harder
- 3. Idea: find connections from hypothesis to goal application to our example
- 4. Limitations

# Backtracking proof search on disjunctions

As done by auto, old Diaframe, Caper:

solved or unsolved

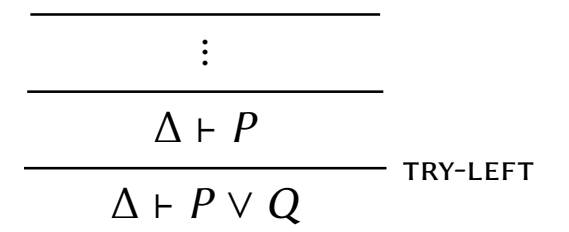

# Backtracking proof search on disjunctions

As done by auto, old Diaframe, Caper:

solved or unsolved

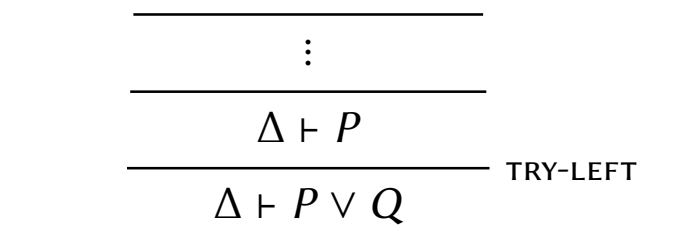

if unsolved: go back and try right

### Disjunction example, try le

#### $\forall m : \mathbb{Z}.$  7  $\leq m \leq 13 \rightarrow m \equiv 0 \pmod{5} \rightarrow$  $F \cap m = 10$ <sup>-1</sup>  $\ell \mapsto m \vdash \ell \mapsto 10$ diaframe-hint  $\ell \mapsto m + \ell \mapsto 10 \vee \ell \mapsto 15$ TRY-I FFT

# Disjunction example, try left

#### What if automation cannot prove

$$
7 \le m \le 13 \rightarrow m \equiv 0 \pmod{5} \rightarrow m = 10?
$$

Disjunction example, try left

What if automation cannot prove

$$
7 \le m \le 13 \rightarrow m \equiv 0 \pmod{5} \rightarrow m = 10?
$$

... since lia requires a special incantation for mod?

# Disjunction example, try right

$$
\forall m : \mathbb{Z}. \quad 7 \le m \le 13 \implies m \equiv 0 \pmod{5} \implies
$$
  
\n
$$
\frac{\vdash r \cdot m = 10^1 \quad \text{X proof fails}}{\ell \mapsto m \vdash \ell \mapsto 10} \text{DIAFRAME-HINT}
$$
  
\n
$$
\frac{\ell \mapsto m \vdash \ell \mapsto 10 \lor \ell \mapsto 15}{\text{TRY-LEFT}}
$$

# Disjunction example, try right

#### $\forall m : \mathbb{Z}.$  7  $\leq m \leq 13 \rightarrow m \equiv 0 \pmod{5} \rightarrow$  $\ell \mapsto m + \ell \mapsto 15$  X  $l \mapsto m + l \mapsto 10 \vee l \mapsto 15$ TRY-RIGHT

# Disjunction example, try right

#### $\forall m : \mathbb{Z}.$  7  $\leq m \leq 13 \rightarrow m \equiv 0 \pmod{5} \rightarrow$  $\ell \mapsto m + \ell \mapsto 15$  X  $\ell \mapsto m \vdash \ell \mapsto 10 \vee \ell \mapsto 15$ TRY-RIGHT

... goal is left unsolved

# If backtracking proof search fails..

- 1. Reason of failure often unclear
- 2. No canonical remaining goal for user

Bad for interactive proofs

### **Overview**

- 1. Backtracking is unwanted
- 2. Case distinctions make disjunctions harder
- 3. Idea: find connections from hypothesis to goal application to our example
- 4. Limitations

### Disjunction example: it gets worse

### $\forall m : \mathbb{Z}.$  7  $\leq m \leq 18 \rightarrow m \equiv 0 \pmod{5} \rightarrow$  $\ell \mapsto m \vdash \ell \mapsto 10 \vee \ell \mapsto 15$

Disjunction example: it gets worse

$$
\forall m : \mathbb{Z}. \quad 7 \le m \le \boxed{18} \rightarrow m \equiv 0 \pmod{5} \rightarrow
$$

$$
\ell \mapsto m \vdash \ell \mapsto 10 \lor \ell \mapsto 15
$$

Backtracking directly is hopeless! case distinction  $m = 10 \vee m \neq 10$  is not very obvious

 $\Delta$ ,  $\neg Q \vdash P$  $\Delta \vdash P \lor Q$ ∨-intro-l

$$
\frac{\Delta, \neg Q \vdash P}{\Delta \vdash P \lor Q} \lor \neg \text{INTRO-L} \qquad \frac{\Delta \vdash P \lor Q}{\Delta, \neg Q \vdash P} \neg \text{-ELIM}
$$

$$
\frac{\Delta, \neg Q \vdash P}{\Delta \vdash P \lor Q} \lor \neg \text{INTRO-L} \qquad \frac{\Delta \vdash P \lor Q}{\Delta, \neg Q \vdash P} \neg \text{-ELIM}
$$

∨-intro-l and commutes with proof rules! i.e., with:

$$
\frac{\Delta, P \vdash R \qquad \Delta, Q \vdash R}{\Delta, P \lor Q \vdash R} \lor \text{ELIM}
$$

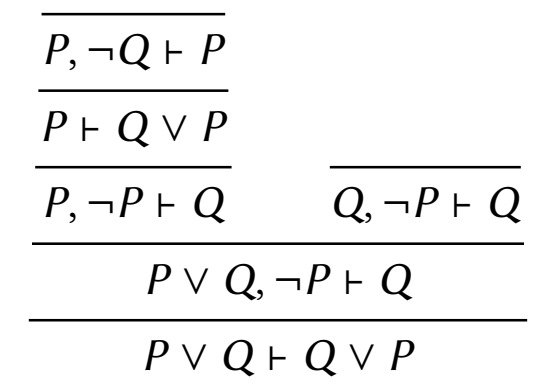

# . . . but Iris is inherently non-classical

Separation logics are incompatible with LEM if: 1. affine; or

- 2. step-indexed
- $\Rightarrow$  we need to think of something else

### **Overview**

- 1. Backtracking is unwanted
- 2. Case distinctions make disjunctions harder
- 3. Idea: find connections from hypothesis to goal application to our example
- 4. Limitations

### Goal

Find a *deterministic* rule for disjunctions which *postpones the choice* of disjunct, until any required case distinctions become apparent

### Inspiration: connection calculus

### Connection calculus: complete proof search procedure for intuitionistic logic

### Inspiration: connection calculus

### Connection calculus: complete proof search procedure for intuitionistic logic

#### Relies on finding connections:

$$
A \rightarrow (B \vee C), A \vdash C \vee B
$$

from hypothesis to goal

#### $\forall m : \mathbb{Z}.$  7  $\leq m \leq 18 \rightarrow m \equiv 0 \pmod{5} \rightarrow$

#### $\ell \mapsto m \vdash \ell \mapsto 10 \vee \ell \mapsto 15$

#### $\forall m : \mathbb{Z}.$  7  $\leq m \leq 18 \rightarrow m \equiv 0 \pmod{5} \rightarrow$

#### $\ell \mapsto m \vdash \ell \mapsto 10 \vee \ell \mapsto 15$

Diaframe thinks:  $HINT: \ell \mapsto m * \lceil m = 10 \rceil + \ell \mapsto 10$ 

#### $\forall m : \mathbb{Z}.$  7  $\leq m \leq 18 \rightarrow m \equiv 0 \pmod{5} \rightarrow$

$$
\frac{\mathsf{F} \quad \mathsf{F} \quad m = 10^{\mathsf{T}} \lor (\ell \mapsto m \twoheadrightarrow \ell \mapsto 15)}{\ell \mapsto m \vdash \ell \mapsto 10 \lor \ell \mapsto 15}
$$

Diaframe thinks:  $HINT: \ell \mapsto m * \Gamma m = 10^{\degree} \vdash \ell \mapsto 10$ 

#### $\forall m : \mathbb{Z}.$  7  $\leq m \leq 18 \rightarrow m \equiv 0 \pmod{5} \rightarrow$

$$
F = m = 10-1 \vee (l \mapsto m \Rightarrow l \mapsto 15)
$$
  

$$
l \mapsto m \vdash l \mapsto 10 \vee l \mapsto 15
$$

Diaframe thinks:  $HINT: \ell \mapsto m * \lceil m = 10 \rceil + \ell \mapsto 10$ 

#### $\forall m : \mathbb{Z}.$  7  $\leq m \leq 18 \rightarrow m \equiv 0 \pmod{5} \rightarrow$

$$
\frac{\vdash \Gamma m = 10^{\top} \lor (\ell \mapsto m \twoheadrightarrow \ell \mapsto 15)}{\ell \mapsto m + \ell \mapsto 10 \lor \ell \mapsto 15}
$$

#### $\forall m : \mathbb{Z}.$  7  $\leq m \leq 18 \rightarrow m \equiv 0 \pmod{5} \rightarrow$

$$
\frac{\mathsf{F} \cdot \mathsf{F} \cdot m = 10^{\mathsf{T}} \vee (\ell \mapsto m \twoheadrightarrow \ell \mapsto 15)}{\ell \mapsto m + \ell \mapsto 10 \vee \ell \mapsto 15}
$$
\nDiaframe thinks:  $HINT: \mathsf{F} \cdot \mathsf{F} \cdot m = 10^{\mathsf{T}} \vee \mathsf{F} \cdot m \neq 10^{\mathsf{T}}$ 

# $\forall m : \mathbb{Z}.$  7  $\leq m \leq 18 \rightarrow m \equiv 0 \pmod{5} \rightarrow$  $\vdash \Box m \neq 10 \Box \Rightarrow \ell \mapsto m \Rightarrow \ell \mapsto 15$  $\vdash \Box m = 10 \Box \lor (\ell \mapsto m \twoheadrightarrow \ell \mapsto 15)$  $l \mapsto m + l \mapsto 10 \vee l \mapsto 15$

Diaframe thinks:  $HINT: \vdash \ulcorner m = 10 \urcorner \lor \ulcorner m \neq 10 \urcorner$ 

### $\forall m : \mathbb{Z}.$  7  $\leq m \leq 18 \rightarrow m \equiv 0 \pmod{5} \rightarrow$  $p \cdot \square m \neq 10^{\square} \rightarrow \ell \mapsto m \rightarrow \ell \mapsto 15$  $\vdash \ulcorner m = 10 \urcorner \lor (\ell \mapsto m \twoheadrightarrow \ell \mapsto 15)$  $\ell \mapsto m + \ell \mapsto 10 \vee \ell \mapsto 15$

If lia was not improved, remaining goal is:

$$
\forall m : \mathbb{Z}. \quad 7 \le m \le 18 \implies m \equiv 0 \pmod{5} \implies m \ne 10 \implies m = 15
$$

# Implementation challenges

How to define and detect a 'connection'? Account for:

- $\blacktriangleright$  modalities
- $\blacktriangleright$  quantification

When to commit to a disjunct? as late as possible, but..

### **Overview**

- 1. Backtracking is unwanted
- 2. Case distinctions make disjunctions harder
- 3. Idea: find connections from hypothesis to goal application to our example
- 4. Limitations

### Will commit to wands in disjunctions  $\ell \mapsto 15 \vdash (P \ast \ell \mapsto 10) \vee \ell \mapsto 15$  **X**

### Will commit to wands in disjunctions  $\ell \mapsto 15 \vdash (P \ast \ell \mapsto 10) \vee \ell \mapsto 15$  X

### May still commit too early  $\ell \mapsto 15 \vdash (\exists m. \ell \mapsto m * \ulcorner m = 10 \urcorner) \vee \ell \mapsto 15$  **X**

### Will commit to wands in disjunctions  $\ell \mapsto 15 \vdash (P \ast \ell \mapsto 10) \vee \ell \mapsto 15$   $\blacktriangleright$

### May still commit too early  $\ell \mapsto 15 \vdash (\exists m. \ell \mapsto m * \ulcorner m = 10 \urcorner) \vee \ell \mapsto 15$   $\blacktriangleright$

Order of disjuncts matters  $\ell \mapsto 15 \vdash \ell \mapsto 15 \vee (\exists m. \ell \mapsto m * \ulcorner m = 10 \urcorner)$ 

Will commit to wands in disjunctions May still commit too early Order of disjuncts matters

. . . Diaframe provides some tactics to help with this

# Conclusion

- Diaframe, proof automation library for Iris:
	- 1. Extensible for other goals
		- i.e., logical atomicity, contextual refinement
	- 2. Better support for disjunctions by finding connections from hypothesis to goal
	- 3. Available on opam: coq-diaframe

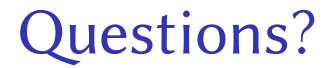

### Hint definition, simple

### $H, [L] \vDash A * [U] | [D] := H * L + (A * U) \vee D$

### Hint application, simple

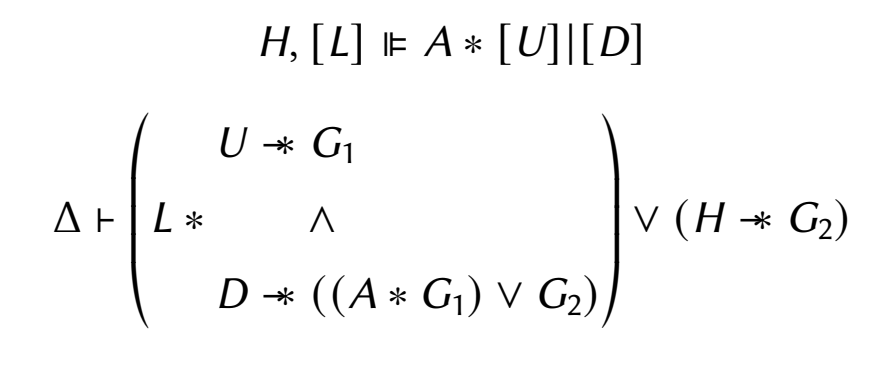

 $\Delta$ ,  $H \vdash (A * G_1) \vee G_2$ 

### Hint definition, full

### $H, [\vec{y}; L] \models [\&{\mathcal{E}}_3 \Longrightarrow {\mathcal{E}}_2 \mid \vec{x}; A * [U], [D] :=$  $\forall \vec{y}$ .  $H * L \vdash \stackrel{\mathcal{E}_3}{\Longrightarrow} \stackrel{\mathcal{E}_2}{\Longrightarrow} (\exists \vec{x}, A * U) \vee D$

# Hint application, 'full'

$$
H, [\vec{y}; L] \models [{}^{\mathcal{E}_3} \models {}^{\mathcal{E}_2}] \vec{x}; A * [U], [D]
$$
  

$$
\Delta \vdash {}^{\mathcal{E}_1} \models {}^{\mathcal{E}_3} \left( \exists \vec{y}. L * \wedge \mathcal{L} \right)
$$
  

$$
D * ((\exists \vec{x}. A * G_1) \vee G_2) \right) \vee (H * G_2)
$$

$$
\Delta, H \vdash^{\mathcal{E}_1} \Longrightarrow^{\mathcal{E}_2} (\exists \vec{x}. A * G_1) \vee G_2
$$